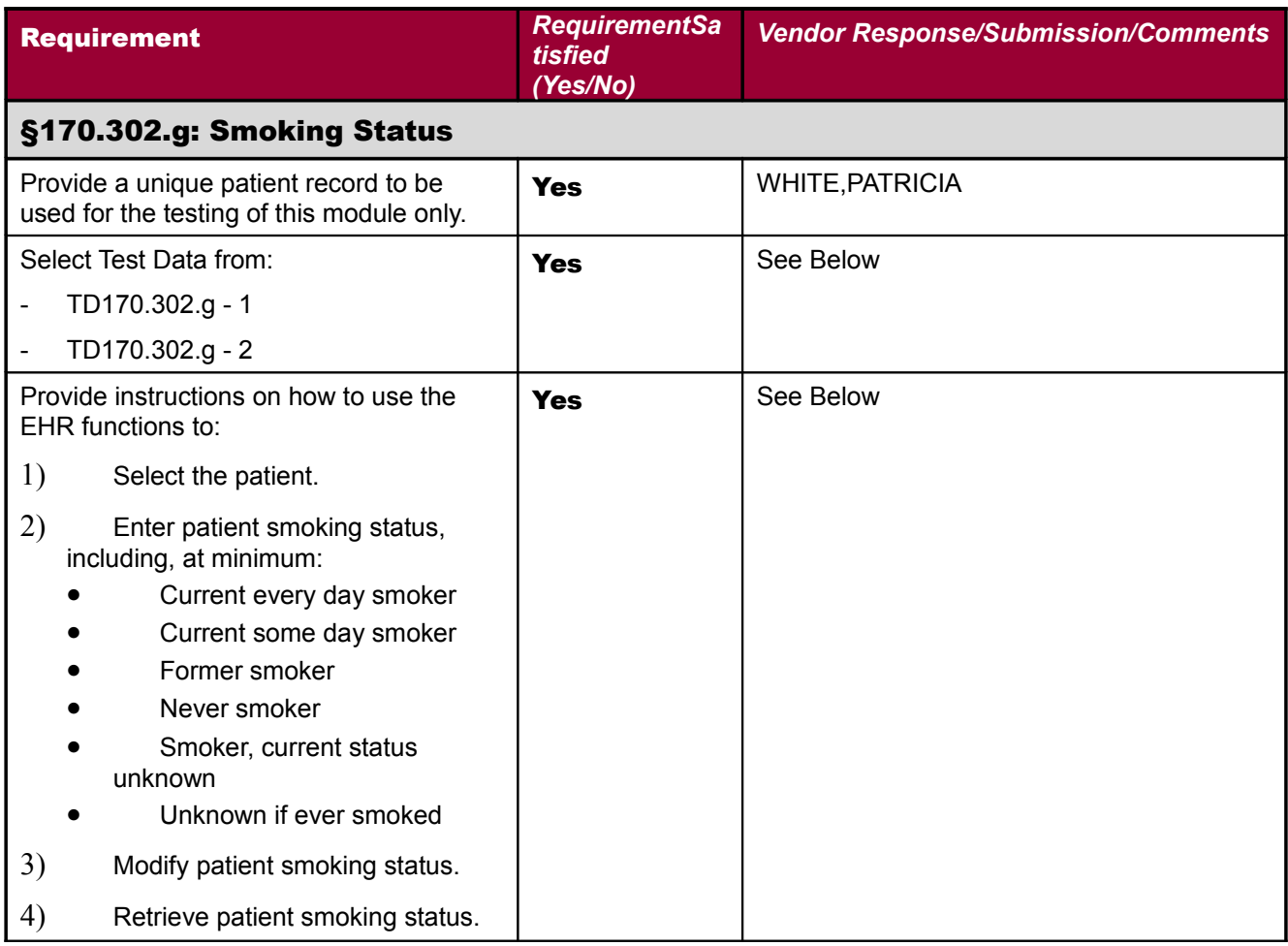

## 1) Select the patient White, Patricia

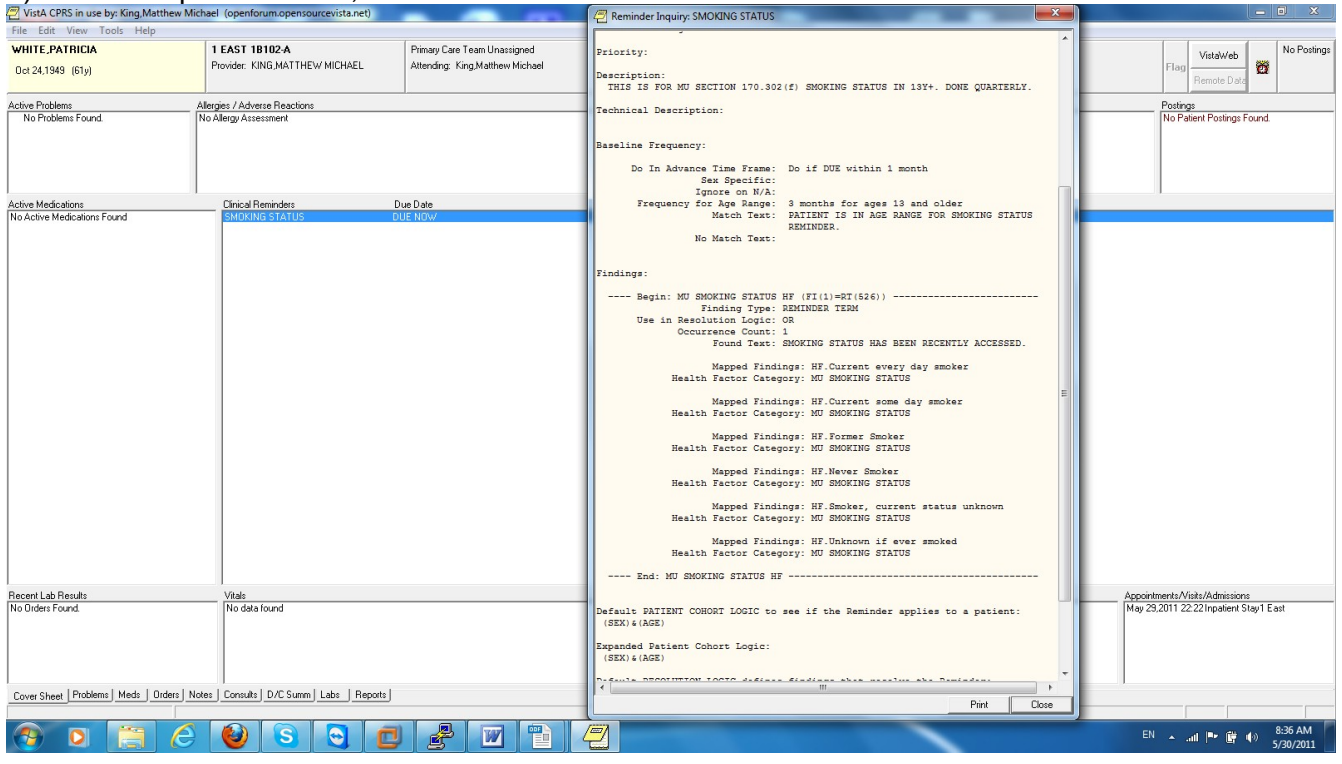

**2) Enter patient smoking status, including, at minimum: Current every day smoker Current some day smoker Former smoker Never smoker Smoker, current status unknown Unknown if ever smoked**

**3) Modify patient smoking status.**

# NOTE ENTERING AND MODIFICATION OF SMOKING STATUS IS ACCOMPLISHED USING SAME METHOD<br>@ visia.crisis in use by: King Matthew Michael (operiforum.operisourcevista.ret)

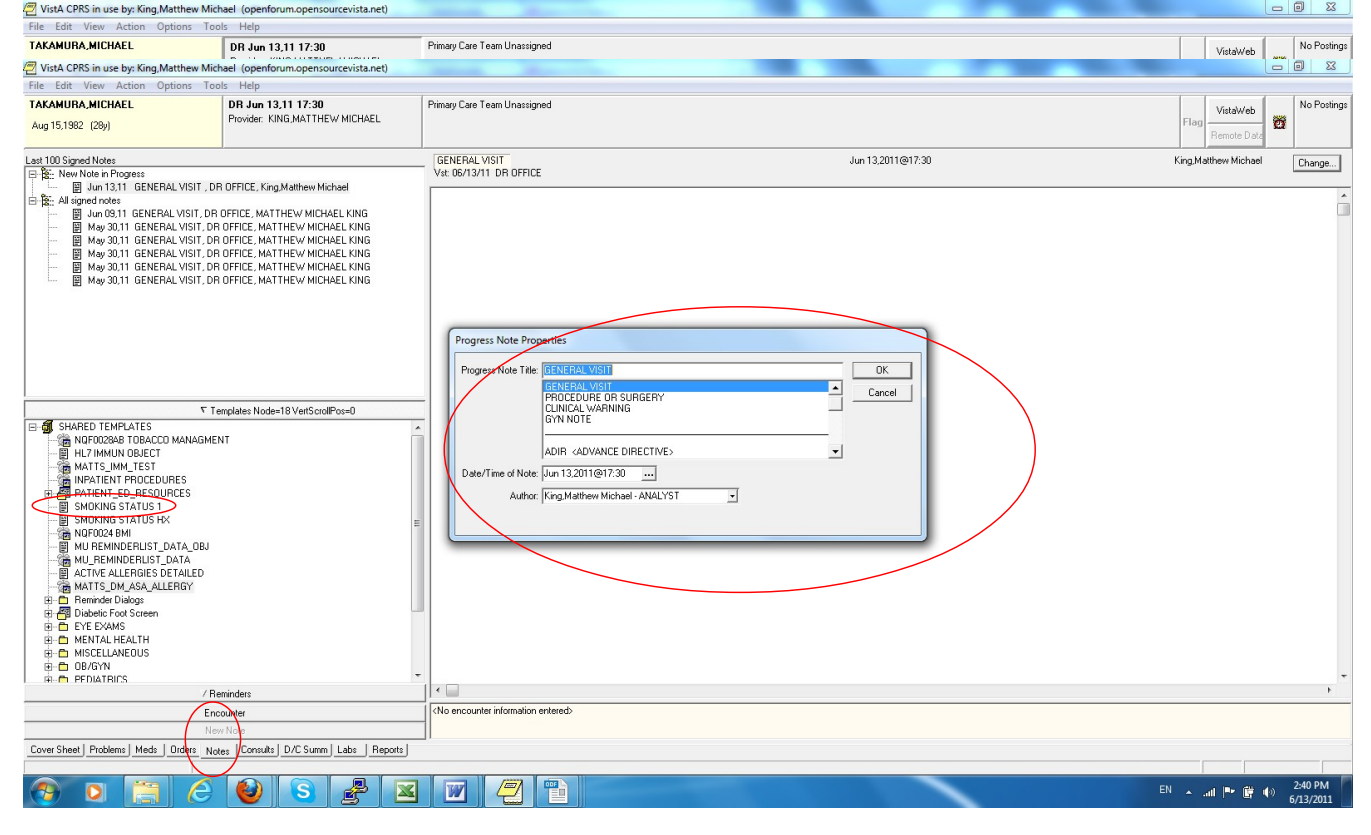

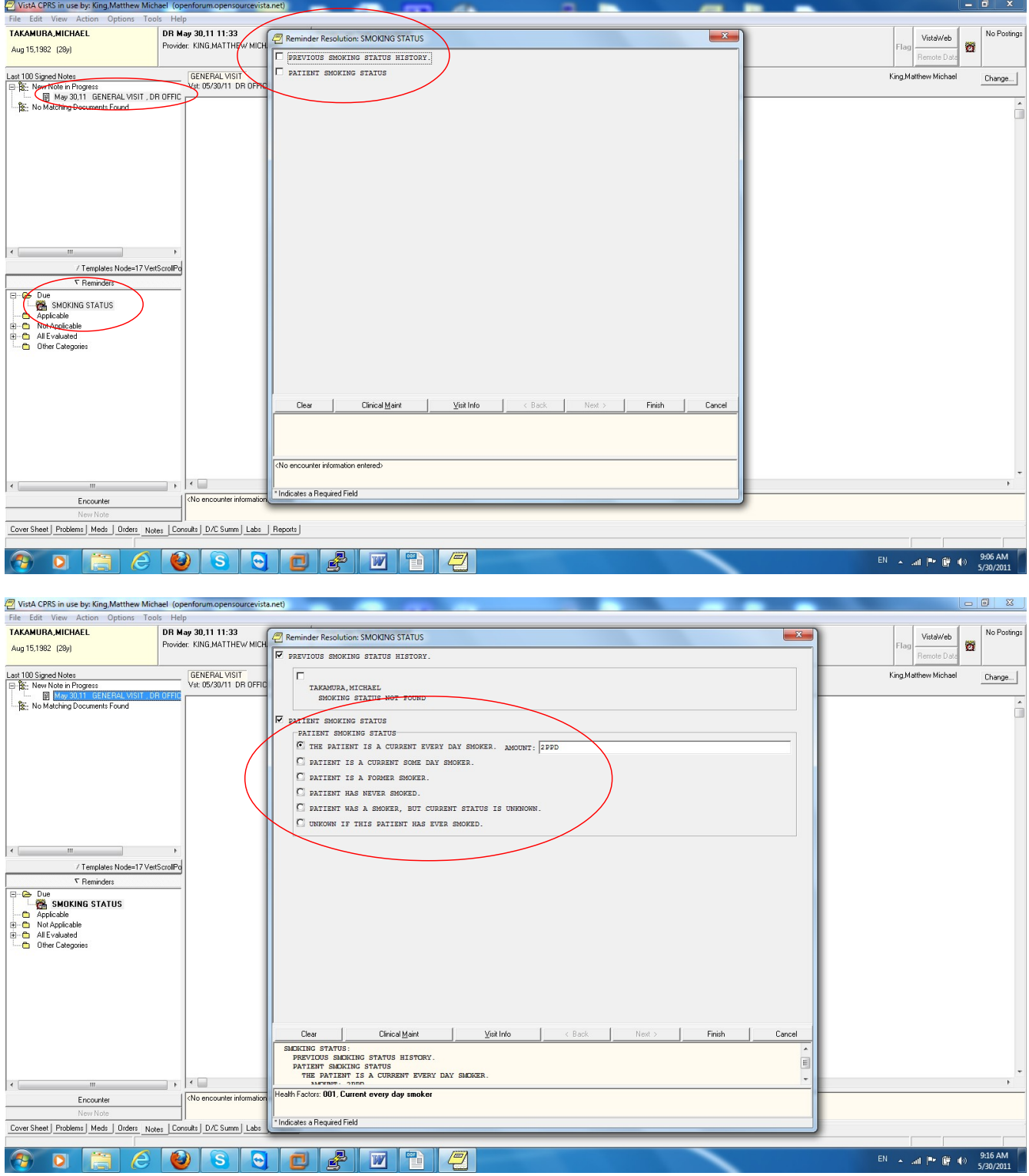

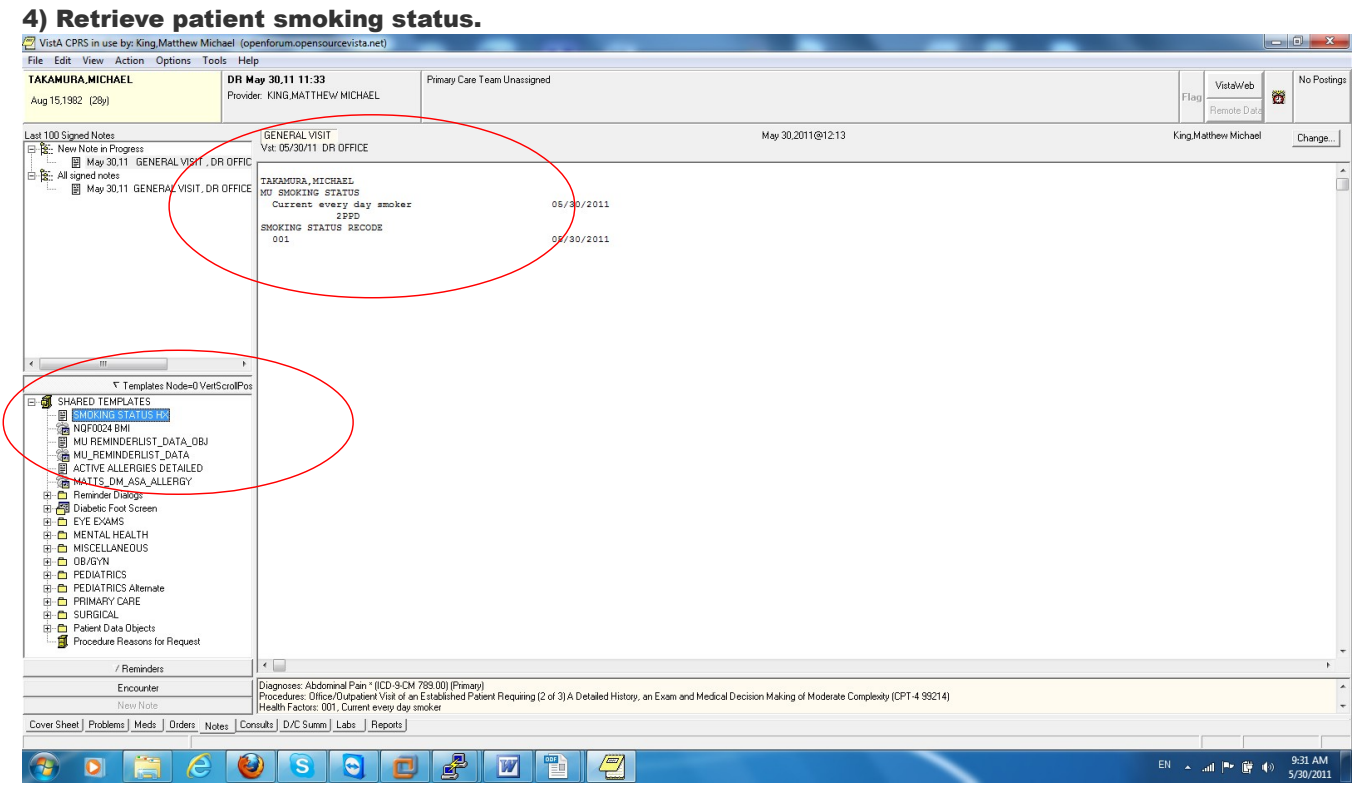